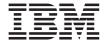

# IBM ThinkPad USB 2.0 CardBus Adapter

保證手冊

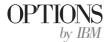

# - 注意事項 ------

在使用本文件和其支援的產品前,請先閱讀「附錄」。

第一版(2002年1月)

© Copyright International Business Machines Corporation 2002. All rights reserved.

# 目録

| <b>附</b> 於平音   |              |         | •    | •   | • |      |     |    |    |   |   |   |  |   |   |   | 1-1         |
|----------------|--------------|---------|------|-----|---|------|-----|----|----|---|---|---|--|---|---|---|-------------|
| 爲您的選用設         | 備註冊          |         |      |     |   |      |     |    |    |   |   |   |  |   |   |   | 1-1         |
| 安裝和保證手         | <del>m</del> |         |      |     |   |      |     |    |    |   |   |   |  |   |   |   | 2-1         |
|                |              |         |      |     |   |      |     |    |    |   |   |   |  |   |   |   |             |
| 硬體和軟體需         |              |         |      |     |   |      |     |    |    |   |   |   |  |   |   |   |             |
| 安裝 ThinkPa     | d USB        | 2.0 C   | ardI | Bus | A | lapt | er  |    |    |   |   |   |  |   |   |   | 2-1         |
| 安裝裝置驅動         |              |         |      |     |   |      |     |    |    |   |   |   |  |   |   |   |             |
| Windows 2      | 2000 Pro     | ofessio | nal  | 和   | W | indo | ows | XP | ٠. |   |   |   |  |   |   |   | 2-3         |
| Windows 1      |              |         |      |     |   |      |     |    |    |   |   |   |  |   |   |   |             |
| 連接 USB 裝       | 置            |         |      |     |   |      |     |    |    |   |   |   |  |   |   |   | 2-4         |
| 配接卡接線          |              |         |      |     |   |      |     |    |    |   |   |   |  |   |   |   |             |
| USB 集線         | 器            |         |      |     |   |      |     |    |    |   |   |   |  |   |   |   | 2-5         |
| 移除卡            |              |         |      |     |   |      |     |    |    |   |   |   |  |   |   |   | 2-5         |
| Windows 2      |              |         |      |     |   |      |     |    |    |   |   |   |  |   |   |   | 2-5         |
| Windows N      | Me \ Wi      | ndows   | 98   | 和   | W | ind  | ows | 98 | SE |   |   |   |  |   |   |   | 2-5         |
| 附錄A. 疑難排       | 非解和要         | 訣.      |      |     |   |      |     |    |    |   |   |   |  |   |   |   | <b>A</b> -1 |
| 附錄B. Warra     | antv         |         |      |     |   |      |     |    |    |   |   |   |  |   |   |   | B-1         |
| Warranty perio |              |         |      |     |   |      |     |    |    |   |   |   |  |   |   |   |             |
| Service and si |              |         |      |     |   |      |     |    |    |   |   |   |  |   |   |   |             |
| Warranty in    |              |         |      |     |   |      |     |    |    |   |   |   |  |   |   |   |             |
| Online tech    |              |         |      |     |   |      |     |    |    |   |   |   |  |   |   |   |             |
| Telephone      |              |         |      |     |   |      |     |    |    |   |   |   |  |   |   |   |             |
| IBM Statemen   |              |         |      |     |   |      |     |    |    |   |   |   |  |   |   |   |             |
| Part 1 - G     |              |         |      |     | - |      |     |    |    |   |   |   |  |   |   |   | B-3         |
| Part 2 - C     | ountry-u     | ınique  | Teı  | ms  |   |      |     |    |    |   |   |   |  |   |   |   | B-6         |
| 附錄C. Notic     | <b>A</b> S   |         |      |     |   |      |     |    |    |   |   |   |  |   |   |   | C-1         |
|                |              |         |      |     |   |      |     |    |    |   |   |   |  |   |   |   | _           |
| Electronic emi | ission n     | otices  |      |     | • | •    | •   |    | •  | • | • | • |  | • | • | • | C-2         |
| Federal Co     |              |         |      |     |   |      |     |    |    |   |   |   |  |   |   |   |             |

# 關於本書

本手冊包含安裝和使用 IBM<sup>®</sup> ThinkPad<sup>®</sup> USB 2.0 CardBus Adapter 的說明。本手冊分爲以下部份:

### 第 1 部份:安裝和使用手冊

本節提供了以下語言版本的產品說明、安裝和操作說明:

- 英文
- 德文
- 法文
- 西班牙文
- 義大利文
- 巴西葡萄牙文
- 繁體中文
- 日文

### 第2部份:附錄

本節包含疑難排解資訊、保證資訊和法律注意事項。

# 為您的選用設備註冊

感謝您購買 OPTIONS by IBM。請用一點時間爲產品註冊,並且提供一些相關資訊,這將幫助 IBM 在未來能提供您更好的服務。您的意見對我們的產品開發和服務十分寶貴,也促進您和我們更良好的溝通。請至 IBM 網站註冊您的選用設備:

http://www.ibm.com/pc/register

除非您在網站上的問卷指出,您不想收到進一步資訊,否則 IBM 會提供您所註冊的 產品資訊及更新。

# 安裝和保證手冊

本節包含了安裝和使用 IBM ThinkPad USB 2.0 CardBus Adapter 的說明。

# 產品說明

ThinkPad USB 2.0 CardBus Adapter 可讓您連接筆記型電腦和「通用序列匯流排 (USB)」裝置。 ThinkPad USB 2.0 CardBus Adapter 是安裝在「PC 卡 (PCMCIA)」插槽,而且與新的「高速 USB」標準相容。這個新標準可讓更多的裝置使用更快的連接速度。 ThinkPad USB 2.0 CardBus Adapter 也和先前的 USB 1.0 及 1.1 裝置相容。 ThinkPad USB 2.0 CardBus Adapter 是「隨插即用」裝置,而且與大部份的 Microsoft® 作業系統相容。

# 硬體和軟體需求

ThinkPad USB 2.0 CardBus Adapter 需要一個含有 PC 卡插槽的電腦,以及下列其中一種作業系統:

- Microsoft Windows XP
- · Microsoft Windows 2000 Professional
- · Microsoft Windows Millennium Edition (Me)
- Microsoft Windows 98 Second Edition (SE)

本選用設備套件包括下列物品:

- ThinkPad USB 2.0 CardBus Adapter
- 配接卡接線
- 安裝 CD
- 保證手冊。

在安裝裝置驅動程式時,請先準備您原有的作業系統 CD 或磁片。

# 安裝 ThinkPad USB 2.0 CardBus Adapter

請執行以下步驟來安裝 ThinkPad USB 2.0 CardBus Adapter。

1. 將 ThinkPad USB 2.0 CardBus Adapter 插入電腦的 PC 卡插槽。

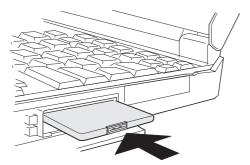

作業系統會偵測到新硬體,並且會自動啟動「硬體安裝」精靈。

- 2. 安裝裝置驅動程式。請參閱第2-3頁的『安裝裝置驅動程式』中的作業系統說 明。
- 3. 將配接卡接線連接至 ThinkPad USB 2.0 CardBus Adapter。

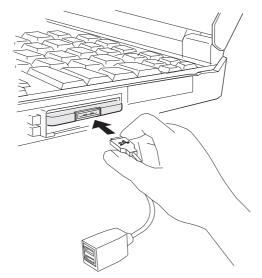

警告: 配接卡接線的接腳必須與 ThinkPad USB 2.0 CardBus Adapter 接頭正 確對齊,而且應小心地按至定位。請勿強制進行接合。強制進行接合可能會導 致 PC 卡或接線端損壞。

4. 將一般的 USB 裝置或「高速 USB 2.0」裝置連接至配接卡接線上的 USB 接 頭。

註: USB 裝置的安裝程序不盡然相同。請參閱 USB 裝置的說明文件。

# 安裝裝置驅動程式

ThinkPad USB 2.0 CardBus Adapter 的裝置驅動程式安裝步驟取決於電腦中安裝的作業系統。在先前的章節中,您已安裝了 ThinkPad USB 2.0 CardBus Adapter。

若要安裝裝置驅動程式,請將安裝 CD 放置於 CD-ROM 光碟機中。請繼續完成針對作業系統列出的說明。

# Windows 2000 Professional 和 Windows XP

若要安裝 Windows 2000 Professional 和 Windows XP 版本的裝置驅動程式,請執行以下步驟:

- 1. 按下搜尋裝置適合的驅動程式。
- 2. 請在「找到新硬體」視窗中按下下一步。
- 3. 按下 CD-ROM, 然後按下下一步。
- 4. 請在「精靈找到裝置驅動程式」視窗中按下下一步。
- 5. 在「完成尋找新增硬體精靈」視窗中,請按下**下一步**。 在安裝了 ThinkPad USB 2.0 CardBus Adapter 裝置驅動程式之後,也會安裝 USB

連接所需的其他裝置驅動程式。

- 註: 在 Windows XP 中,USB 裝置驅動程式即已預先安裝在電腦中。在 Windows 2000 Professional 中,系統可能會提示您插入作業系統 CD 或磁 片來安裝其他的 USB 裝置驅動程式。
- 6. 請繼續完成第2-4頁的『驗證安裝』。

# Windows Me、Windows 98 和 Windows 98 SE

若要安裝 Windows Me、Windows 98 和 Windows 98 SE 版本的裝置驅動程式,請執行以下步驟:

- 1. 按下搜尋裝置的最適用的驅動程式。
- 2. 請在「找到新硬體」視窗中按下下一步。

註: 系統可能會提示您插入作業系統 CD 或磁片來安裝其他的 USB 裝置驅動程式。

- 3. 按下**更新驅動程式**,然後按下**下一步**。
- 4. 在下一個視窗中,請按下**下一步**。裝置驅動程式的安裝即已完成。
- 5. 按下完成。
- 6. 當「找到新硬體」精靈偵測到其他裝置時,請按下下一步。
- 7. 按下搜尋裝置的最適用的驅動程式,然後按下下一步。
- 8. 按下 CD-ROM 光碟機, 然後按下下一步。
- 9. 按下下一步。裝置驅動程式的安裝即已完成。
- 10. 按下完成。

### 驗證安裝

請在「裝置管理員」的清單中檢視 ThinkPad USB 2.0 CardBus Adapter 的三個新裝置,以便驗證裝置驅動程式的安裝是否完整。若要查看「裝置管理員」中的項目清單,請執行以下步驟:

- 1. 請在電腦桌面上按下開始 → 設定 →控制台。
- 2. 按下系統圖示。
- 3. 在 Windows 98、Windows Me 和 Windows SE 中,請按下視窗頂端的**裝置管** 理目標籤。
- 4. 在 Windows 2000 Professional 和 Windows XP 中,請按下「系統內容」視窗中的硬體標籤。按下裝置管理程式按鈕。
- 5. 檢視通用序列匯流排控制器的清單。應會列出三個裝置:

EZ USB 2.0 Host Controller

NEC USB Open Host Controller

NEC USB Open Host Controller

6. 在完成時,請關閉「裝置管理員」視窗或「系統內容」視窗。請關係「控制 台」視窗以回到桌面。

如果安裝未完成,請重新執行作業系統專屬的安裝步驟。如果您遭遇任何 ThinkPad USB 2.0 CardBus Adapter 的安裝問題,請參閱第A-1頁的『附錄A. 疑難排解和要訣』。

# 連接 USB 裝置

ThinkPad USB 2.0 CardBus Adapter 可讓您連接「高速 USB 2.0」裝置,而且與舊型的 USB 1.0 和 1.1 裝置相容。

ThinkPad USB 2.0 CardBus Adapter 會自動使用可能的最高資料傳輸速度。舊型的 USB 1.0 和 1.1 裝置會以最高至每秒 12 MB 的原始 USB 速度來傳輸資料。「高速 USB 2.0」裝置可以最高達每秒 480 Mb 的速度運作。

使用高耗電和低耗電的 USB 裝置可以同時連接至接頭。但是,需要超過 500 mA (微安) 的裝置無法用於 ThinkPad USB 2.0 CardBus Adapter。

下表顯示用於所有接頭的 USB 裝置範例。

| 高耗電 (500mA)   | 低耗電 (100mA) |  |  |  |  |  |  |
|---------------|-------------|--|--|--|--|--|--|
| USB CD-RW 光碟機 | USB 滑鼠      |  |  |  |  |  |  |
| USB 軟式磁碟機     | USB 鍵盤      |  |  |  |  |  |  |
| USB 2.0 裝置    | USB 記憶卡     |  |  |  |  |  |  |

# 配接卡接線和 USB 電力來源

ThinkPad USB 2.0 CardBus Adapter 使用來自電腦的電源。不需要其他的電源接線。

配接卡的接線提供了一個 500 mA 高耗電 USB 接頭和一個 100 mA 低耗電 USB 接頭。每個接頭在配接卡接線的兩側均有清楚的標示。

- 高耗電 (500 mA) 需要高達 500 mA 之可使用此接頭的任何 USB 裝置。
  - 註:請查閱高耗電 USB 裝置隨附的文件。需要超過 500 mA 的裝置無法用於ThinkPad USB 2.0 CardBus Adapter。
- Low power (100 mA) 滑鼠或鍵盤等低耗電 USB 裝置可使用此接頭。監視器或掃描器等自有電源線的裝置也可使用此接頭。

# USB 集線器

雖然 ThinkPad USB 2.0 CardBus Adapter 可提供兩個 USB 裝置的電源,可用的總電量仍取決於電腦和電池。因此,並不建議您在 ThinkPad USB 2.0 CardBus Adapter 上使用無外部電源的 USB 擴充集線器。

ThinkPad USB 2.0 CardBus Adapter 可以用於有外部電源的集線器。您最多可以透過集線器來使用 127 個 USB 裝置。

# 移除卡

請遵循作業系統專屬的說明來移除 ThinkPad USB 2.0 CardBus Adapter。

註: 在移除 ThinkPad USB 2.0 CardBus Adapter 之前,請關閉所有使用該卡的應用程式。關閉並且移除任何連接至該卡的 USB 裝置。

# Windows 2000 Professional 和 Windows XP

若要移除 ThinkPad USB 2.0 CardBus Adapter,請按下電腦桌面 Windows 工作列中的**取出或抽出硬體**圖示,然後移除電腦中的卡。

# Windows Me、Windows 98 和 Windows 98 SE

若要移除 ThinkPad USB 2.0 CardBus Adapter,請執行以下步驟:

- 按下開始 → 設定 → 控制台 → PC 卡内容來停止與該卡的所有通信。
- 2. 按下桌面 Windows 工作列中的PC 卡圖示。
- 3. 移除電腦中的卡。

# 附錄A. 疑難排解和要訣

本節包含了 ThinkPad USB 2.0 CardBus Adapter 的疑難排解和要訣。

### 作業系統無法自動偵測到配接卡。

- 1. 按下**開始 → 設定 → 控制台**來手動開啓「新增硬體精靈」視窗以偵測 ThinkPad USB 2.0 CardBus Adapter。
- 2. 按兩下新增硬體或新增/移除硬體。

如果 Windows 仍然無法偵測到 ThinkPad USB 2.0 CardBus Adapter:

- 1. 請嘗試移除所有的外接式磁碟機和裝置。
- 2. 重新安裝 ThinkPad USB 2.0 CardBus Adapter
- 3. 請在其他的筆記型電腦上安裝 ThinkPad USB 2.0 CardBus Adapter,以便確定是否能運作。
- 4. 請在「Windows 裝置管理員」專確定沒有資源衝突的情形。

### 偵測不到 USB 裝置或有突波通知。

部份未外接電源的 USB 裝置會需要超過 100 微安 (mA) 的電力才能運作。請使用高耗電的 500 mA 接頭。如果 USB 裝置有外部電源整流器,請先將整流器連接至電源供應處,然後再將裝置連接至 ThinkPad USB 2.0 CardBus Adapter。

### 安裝了 USB 裝置,但是以較慢的 USB 1.1 速度來運作。

請複查安裝步驟,並且確定是否正確地安裝了 ThinkPad USB 2.0 CardBus Adapter 的三個裝置驅動程式。重新安裝 USB 裝置。請確認電腦中是否安裝了正確的 USB 裝置驅動程式,以及是否支援高速資料傳輸速率。

# 附錄B. Warranty

This section contains the warranty period for your product, information about obtaining warranty service and support, and the IBM Statement of Limited Warranty.

# Warranty period

Contact your place of purchase for warranty service information. Some IBM Machines are eligible for on-site warranty service depending on the country or region where service is performed.

Machine - IBM ThinkPad USB 2.0 CardBus Adapter

Warranty period - One year

# Service and support

The following information describes the technical support that is available for your product, during the warranty period or throughout the life of the product. Refer to your IBM Statement of Limited Warranty for a full explanation of IBM warranty terms.

# Warranty information on the World Wide Web

The IBM Machine Warranties Web site at http://www.ibm.com/servers/support/machine\_warranties/ contains a worldwide overview of the IBM Limited Warranty for IBM Machines, a glossary of terms used in the Statement of Limited Warranty, Frequently Asked Questions (FAQ), and links to Product Support Web pages. The IBM Statement of Limited Warranty is available from this Web site in 29 languages in Portable Document Format (PDF).

# Online technical support

Online technical support is available during the life of your product. Online assistance can be obtained through the Personal Computing Support Web site and the IBM Automated Fax System.

| Online technical support                |                                  |  |  |  |  |
|-----------------------------------------|----------------------------------|--|--|--|--|
| IBM Personal Computing Support Web site | http://www.ibm.com/pc/support/   |  |  |  |  |
| IBM Automated Fax System                | 1-800-426-3395 (U.S. and Canada) |  |  |  |  |

During the warranty period, assistance for replacement or exchange of defective components is available. In addition, if your IBM option is installed in an IBM

computer, you might be entitled to service at your location. Your technical support representative can help you determine the best alternative.

# Telephone technical support

Installation and configuration support through the IBM HelpCenter® will be withdrawn or made available for a fee, at IBM's discretion, 90 days after the option has been withdrawn from marketing. Additional support offerings, including step-by-step installation assistance, are available for a nominal fee.

To assist the technical support representative, have available as much of the following information as possible:

- · Option name
- · Option number
- · Proof of purchase
- · Computer manufacturer, model, serial number (if IBM), and manual
- Exact wording of the error message (if any)
- · Description of the problem
- · Hardware and software configuration information for your system

If possible, be at your computer. Your technical support representative might want to walk you through the problem during the call.

For the support telephone number and support hours by country, refer to the following table. If the number for your country or region is not listed, contact your IBM reseller or IBM marketing representative. Response time may vary depending on the number and nature of the calls received.

| Support 24 hours a day, 7 days a week |                                                                     |  |  |  |  |
|---------------------------------------|---------------------------------------------------------------------|--|--|--|--|
| Canada (Toronto only)                 | 416-383-3344                                                        |  |  |  |  |
| Canada (all other)                    | 1-800-565-3344                                                      |  |  |  |  |
| U.S.A. and Puerto Rico                | 1-800-772-2227                                                      |  |  |  |  |
| All other countries and regions       | Go to http://www.ibm.com/pc/support/, and click Support Phone List. |  |  |  |  |

# IBM Statement of Limited Warranty Z125-4753-06 8/2000

This warranty statement consists of two parts: Part 1 and Part 2. Be sure to read Part 1 and the country-unique terms in Part 2 that apply to your country or region.

# Part 1 - General Terms

This Statement of Limited Warranty includes Part 1 - General Terms and Part 2 - Country-unique Terms. The terms of Part 2 replace or modify those of Part 1. The warranties provided by IBM in this Statement of Limited Warranty apply only to Machines you purchase for your use, and not for resale, from IBM or your reseller. The term 「Machine」 means an IBM machine, its features, conversions, upgrades, elements, or accessories, or any combination of them. The term 「Machine」 does not include any software programs, whether pre-loaded with the Machine, installed subsequently or otherwise. Unless IBM specifies otherwise, the following warranties apply only in the country where you acquire the Machine. Nothing in this Statement of Limited Warranty affects any statutory rights of consumers that cannot be waived or limited by contract. If you have any questions, contact IBM or your reseller.

### The IBM Warranty for Machines

IBM warrants that each Machine 1) is free from defects in materials and workmanship and 2) conforms to IBM's Official Published Specifications ( \$\mathbb{\scrt{S}}\$ Specifications \$\mathbb{\scrt{L}}\$). The warranty period for a Machine is a specified, fixed period commencing on its Date of Installation. The date on your sales receipt is the Date of Installation unless IBM or your reseller informs you otherwise.

If a Machine does not function as warranted during the warranty period, and IBM or your reseller are unable to either 1) make it do so or 2) replace it with one that is at least functionally equivalent, you may return it to your place of purchase and your money will be refunded.

### **Extent of Warranty**

The warranty does not cover the repair or exchange of a Machine resulting from misuse, accident, modification, unsuitable physical or operating environment, improper maintenance by you, or failure caused by a product for which IBM is not responsible. The warranty is voided by removal or alteration of Machine or parts identification labels.

THESE WARRANTIES ARE YOUR EXCLUSIVE WARRANTIES AND REPLACE ALL OTHER WARRANTIES OR CONDITIONS, EXPRESS OR IMPLIED, INCLUDING, BUT NOT LIMITED TO, THE IMPLIED WARRANTIES OR CONDITIONS OF MERCHANTABILITY AND FITNESS FOR A PARTICULAR PURPOSE. THESE WARRANTIES GIVE YOU SPECIFIC LEGAL RIGHTS AND YOU MAY ALSO HAVE OTHER RIGHTS WHICH VARY FROM JURISDICTION TO JURISDICTION. SOME JURISDICTIONS DO NOT ALLOW

THE EXCLUSION OR LIMITATION OF EXPRESS OR IMPLIED WARRANTIES, SO THE ABOVE EXCLUSION OR LIMITATION MAY NOT APPLY TO YOU. IN THAT EVENT, SUCH WARRANTIES ARE LIMITED IN DURATION TO THE WARRANTY PERIOD. NO WARRANTIES APPLY AFTER THAT PERIOD.

### Items Not Covered by Warranty

IBM does not warrant uninterrupted or error-free operation of a Machine.

Any technical or other support provided for a Machine under warranty, such as assistance via telephone with <code>『how-to』</code> questions and those regarding Machine set-up and installation, will be provided **WITHOUT WARRANTIES OF ANY KIND.** 

### **Warranty Service**

To obtain warranty service for a Machine, contact IBM or your reseller. If you do not register your Machine with IBM, you may be required to present proof of purchase.

During the warranty period, IBM or your reseller, if approved by IBM to provide warranty service, provides without charge certain types of repair and exchange service to keep Machines in, or restore them to, conformance with their Specifications. IBM or your reseller will inform you of the available types of service for a Machine based on its country of installation. At its discretion, IBM or your reseller will 1) either repair or exchange the failing Machine and 2) provide the service either at your location or a service center. IBM or your reseller will also manage and install selected engineering changes that apply to the Machine.

Some parts of IBM Machines are designated as Customer Replaceable Units (called <code>『CRUs』</code>), e.g., keyboards, memory, or hard disk drives. IBM ships CRUs to you for replacement by you. You must return all defective CRUs to IBM within 30 days of your receipt of the replacement CRU. You are responsible for downloading designated Machine Code and Licensed Internal Code updates from an IBM Internet Web site or from other electronic media, and following the instructions that IBM provides.

When warranty service involves the exchange of a Machine or part, the item IBM or your reseller replaces becomes its property and the replacement becomes yours. You represent that all removed items are genuine and unaltered. The replacement may not be new, but will be in good working order and at least functionally equivalent to the item replaced. The replacement assumes the warranty service status of the replaced item. Many features, conversions, or upgrades involve the removal of parts and their return to IBM. A part that replaces a removed part will assume the warranty service status of the removed part.

Before IBM or your reseller exchanges a Machine or part, you agree to remove all features, parts, options, alterations, and attachments not under warranty service.

You also agree to

- 1. ensure that the Machine is free of any legal obligations or restrictions that prevent its exchange;
- 2. obtain authorization from the owner to have IBM or your reseller service a Machine that you do not own; and
- 3. where applicable, before service is provided:
  - a. follow the problem determination, problem analysis, and service request procedures that IBM or your reseller provides;
  - b. secure all programs, data, and funds contained in a Machine;
  - c. provide IBM or your reseller with sufficient, free, and safe access to your facilities to permit them to fulfill their obligations; and
  - d. inform IBM or your reseller of changes in a Machine's location.

IBM is responsible for loss of, or damage to, your Machine while it is 1) in IBM's possession or 2) in transit in those cases where IBM is responsible for the transportation charges.

Neither IBM nor your reseller is responsible for any of your confidential, proprietary or personal information contained in a Machine which you return to IBM or your reseller for any reason. You should remove all such information from the Machine prior to its return.

### Limitation of Liability

Circumstances may arise where, because of a default on IBM's part or other liability, you are entitled to recover damages from IBM. In each such instance, regardless of the basis on which you are entitled to claim damages from IBM (including fundamental breach, negligence, misrepresentation, or other contract or tort claim), except for any liability that cannot be waived or limited by applicable laws, IBM is liable for no more than

- damages for bodily injury (including death) and damage to real property and tangible personal property; and
- the amount of any other actual direct damages, up to the charges (if recurring, 12 months' charges apply) for the Machine that is subject of the claim. For purposes of this item, the term 
  Machine includes Machine Code and Licensed Internal Code.

This limit also applies to IBM's suppliers and your reseller. It is the maximum for which IBM, its suppliers, and your reseller are collectively responsible.

UNDER NO CIRCUMSTANCES IS IBM LIABLE FOR ANY OF THE FOLLOWING: 1) THIRD-PARTY CLAIMS AGAINST YOU FOR DAMAGES (OTHER THAN THOSE UNDER THE FIRST ITEM LISTED ABOVE); 2) LOSS OF, OR DAMAGE TO, YOUR RECORDS OR DATA; OR 3) SPECIAL, INCIDENTAL, OR INDIRECT DAMAGES OR FOR ANY ECONOMIC CONSEQUENTIAL DAMAGES, LOST PROFITS OR LOST SAVINGS, EVEN IF IBM, ITS SUPPLIERS OR YOUR RESELLER IS INFORMED OF THEIR

POSSIBILITY. SOME JURISDICTIONS DO NOT ALLOW THE EXCLUSION OR LIMITATION OF INCIDENTAL OR CONSEQUENTIAL DAMAGES, SO THE ABOVE LIMITATION OR EXCLUSION MAY NOT APPLY TO YOU.

### Governing Law

Both you and IBM consent to the application of the laws of the country in which you acquired the Machine to govern, interpret, and enforce all of your and IBM's rights, duties, and obligations arising from, or relating in any manner to, the subject matter of this Agreement, without regard to conflict of law principles.

# Part 2 - Country-unique Terms AMERICAS

### **BRAZIL**

Governing Law: The following is added after the first sentence:

Any litigation arising from this Agreement will be settled exclusively by the court of Rio de Janeiro.

### **NORTH AMERICA**

Warranty Service: The following is added to this Section:

To obtain warranty service from IBM in Canada or the United States, call 1-800-IBM-SERV (426-7378).

### **CANADA**

**Governing Law:** The following replaces \$\[ \big| \] laws of the country in which you acquired the Machine \$\big|\$ in the first sentence: laws in the Province of Ontario.

### **UNITED STATES**

**Governing Law:** The following replaces <code>laws</code> of the country in which you acquired the Machine <code>laws</code> in the first sentence:

<code>laws</code> of the State of New York.

# **ASIA PACIFIC**

### **AUSTRALIA**

The IBM Warranty for Machines: The following paragraph is added to this Section: The warranties specified in this Section are in addition to any rights you may have

under the Trade Practices Act 1974 or other similar legislation and are only limited to the extent permitted by the applicable legislation.

### **Limitation of Liability:** *The following is added to this Section:*

Where IBM is in breach of a condition or warranty implied by the Trade Practices Act 1974 or other similar legislation, IBM's liability is limited to the repair or replacement of the goods or the supply of equivalent goods. Where that condition or warranty relates to right to sell, quiet possession or clear title, or the goods are of a kind ordinarily acquired for personal, domestic or household use or consumption, then none of the limitations in this paragraph apply.

**Governing Law:** The following replaces  $\lceil$  laws of the country in which you acquired the Machine  $\rceil$  in the first sentence: laws of the State or Territory.

### CAMBODIA, LAOS, AND VIETNAM

**Governing Law:** The following replaces Flaws of the country in which you acquired the Machine I in the first sentence: laws of the State of New York.

The following is added to this Section:

Disputes and differences arising out of or in connection with this Agreement shall be finally settled by arbitration which shall be held in Singapore in accordance with the rules of the International Chamber of Commerce (ICC). The arbitrator or arbitrators designated in conformity with those rules shall have the power to rule on their own competence and on the validity of the Agreement to submit to arbitration. The arbitration award shall be final and binding for the parties without appeal and the arbitral award shall be in writing and set forth the findings of fact and the conclusions of law.

All proceedings shall be conducted, including all documents presented in such proceedings, in the English language. The number of arbitrators shall be three, with each side to the dispute being entitled to appoint one arbitrator.

The two arbitrators appointed by the parties shall appoint a third arbitrator before proceeding upon the reference. The third arbitrator shall act as chairman of the proceedings. Vacancies in the post of chairman shall be filled by the president of the ICC. Other vacancies shall be filled by the respective nominating party. Proceedings shall continue from the stage they were at when the vacancy occurred.

If one of the parties refuses or otherwise fails to appoint an arbitrator within 30 days of the date the other party appoints its, the first appointed arbitrator shall be the sole arbitrator, provided that the arbitrator was validly and properly appointed.

The English language version of this Agreement prevails over any other language version.

### HONG KONG AND MACAU

**Governing Law:** The following replaces \( \bigg| \) laws of the country in which you acquired the Machine \( \big| \) in the first sentence:

laws of Hong Kong Special Administrative Region.

### INDIA

**Limitation of Liability:** *The following replaces items 1 and 2 of this Section:* 

- liability for bodily injury (including death) or damage to real property and tangible personal property will be limited to that caused by IBM's negligence;
- as to any other actual damage arising in any situation involving nonperformance by IBM pursuant to, or in any way related to the subject of this Statement of Limited Warranty, IBM's liability will be limited to the charge paid by you for the individual Machine that is the subject of the claim.

### **JAPAN**

Governing Law: The following sentence is added to this Section:

Any doubts concerning this Agreement will be initially resolved between us in good faith and in accordance with the principle of mutual trust.

### **NEW ZEALAND**

**The IBM Warranty for Machines:** The following paragraph is added to this Section: The warranties specified in this Section are in addition to any rights you may have under the Consumer Guarantees Act 1993 or other legislation which cannot be excluded or limited. The Consumer Guarantees Act 1993 will not apply in respect of any goods which IBM provides, if you require the goods for the purposes of a business as defined in that Act.

**Limitation of Liability:** *The following is added to this Section:* 

Where Machines are not acquired for the purposes of a business as defined in the Consumer Guarantees Act 1993, the limitations in this Section are subject to the limitations in that Act.

### PEOPLE'S REPUBLIC OF CHINA (PRC)

**Governing Law:** *The following replaces this Section:* 

Both you and IBM consent to the application of the laws of the State of New York (except when local law requires otherwise) to govern, interpret, and enforce all your and IBM's rights, duties, and obligations arising from, or relating in any manner to, the subject matter of this Agreement, without regard to conflict of law principles.

Any disputes arising from or in connection with this Agreement will first be resolved by friendly negotiations, failing which either of us has the right to submit the dispute to the China International Economic and Trade Arbitration Commission in Beijing, the PRC, for arbitration in accordance with its arbitration rules in force at the time. The arbitration tribunal will consist of three arbitrators. The language to be used therein will be English and Chinese. An arbitral award will be final and binding on all the parties, and will be enforceable under the Convention on the Recognition and Enforcement of Foreign Arbitral Awards (1958).

The arbitration fee will be borne by the losing party unless otherwise determined by

During the course of arbitration, this Agreement will continue to be performed except for the part which the parties are disputing and which is undergoing arbitration.

### **EUROPE, MIDDLE EAST, AFRICA (EMEA)**

### THE FOLLOWING TERMS APPLY TO ALL EMEA COUNTRIES:

The terms of this Statement of Limited Warranty apply to Machines purchased from IBM or an IBM reseller.

### **Warranty Service:**

If you purchase an IBM Machine in Austria, Belgium, Denmark, Estonia, Finland, France, Germany, Greece, Iceland, Ireland, Italy, Latvia, Lithuania, Luxembourg, Netherlands, Norway, Portugal, Spain, Sweden, Switzerland or United Kingdom, you may obtain warranty service for that Machine in any of those countries from either (1) an IBM reseller approved to perform warranty service or (2) from IBM. If you purchase an IBM Personal Computer Machine in Albania, Armenia, Belarus, Bosnia and Herzegovina, Bulgaria, Croatia, Czech Republic, Georgia, Hungary, Kazakhstan, Kirghizia, Federal Republic of Yugoslavia, Former Yugoslav Republic of Macedonia (FYROM), Moldova, Poland, Romania, Russia, Slovak Republic, Slovenia, or Ukraine, you may obtain warranty service for that Machine in any of those countries from either (1) an IBM reseller approved to perform warranty service or (2) from IBM.

If you purchase an IBM Machine in a Middle Eastern or African country, you may obtain warranty service for that Machine from the IBM entity within the country of purchase, if that IBM entity provides warranty service in that country, or from an IBM reseller, approved by IBM to perform warranty service on that Machine in that country. Warranty service in Africa is available within 50 kilometers of an IBM authorized service provider. You are responsible for transportation costs for Machines located outside 50 kilometers of an IBM authorized service provider.

### Governing Law:

The applicable laws that govern, interpret and enforce rights, duties, and obligations of each of us arising from, or relating in any manner to, the subject matter of this Statement, without regard to conflict of laws principles, as well as Country-unique

terms and competent court for this Statement are those of the country in which the warranty service is being provided, except that in 1) Albania, Bosnia-Herzegovina, Bulgaria, Croatia, Hungary, Former Yugoslav Republic of Macedonia, Romania, Slovakia, Slovenia, Armenia, Azerbaijan, Belarus, Georgia, Kazakhstan, Kyrgyzstan, Moldova, Russia, Tajikistan, Turkmenistan, Ukraine, and Uzbekistan, the laws of Austria apply; 2) Estonia, Latvia, and Lithuania, the laws of Finland apply; 3) Algeria, Benin, Burkina Faso, Cameroon, Cape Verde, Central African Republic, Chad, Congo, Djibouti, Democratic Republic of Congo, Equatorial Guinea, France, Gabon, Gambia, Guinea, Guinea-Bissau, Ivory Coast, Lebanon, Mali, Mauritania, Morocco, Niger, Senegal, Togo, and Tunisia, this Agreement will be construed and the legal relations between the parties will be determined in accordance with the French laws and all disputes arising out of this Agreement or related to its violation or execution, including summary proceedings, will be settled exclusively by the Commercial Court of Paris; 4) Angola, Bahrain, Botswana, Burundi, Egypt, Eritrea, Ethiopia, Ghana, Jordan, Kenya, Kuwait, Liberia, Malawi, Malta, Mozambique, Nigeria, Oman, Pakistan, Qatar, Rwanda, Sao Tome, Saudi Arabia, Sierra Leone, Somalia, Tanzania, Uganda, United Arab Emirates, United Kingdom, West Bank/Gaza, Yemen, Zambia, and Zimbabwe, this Agreement will be governed by English Law and disputes relating to it will be submitted to the exclusive jurisdiction of the English courts; and 5) in Greece, Israel, Italy, Portugal, and Spain any legal claim arising out of this Statement will be brought before, and finally settled by, the competent court of Athens, Tel Aviv, Milan, Lisbon, and Madrid, respectively.

### THE FOLLOWING TERMS APPLY TO THE COUNTRY SPECIFIED:

### **AUSTRIA AND GERMANY**

**The IBM Warranty for Machines:** The following replaces the first sentence of the first paragraph of this Section:

The warranty for an IBM Machine covers the functionality of the Machine for its normal use and the Machine's conformity to its Specifications.

The following paragraphs are added to this Section:

The minimum warranty period for Machines is six months. In case IBM or your reseller is unable to repair an IBM Machine, you can alternatively ask for a partial refund as far as justified by the reduced value of the unrepaired Machine or ask for a cancellation of the respective agreement for such Machine and get your money refunded.

**Extent of Warranty:** The second paragraph does not apply.

Warranty Service: The following is added to this Section:

During the warranty period, transportation for delivery of the failing Machine to IBM will be at IBM's expense.

**Limitation of Liability:** The following paragraph is added to this Section:

The limitations and exclusions specified in the Statement of Limited Warranty will not apply to damages caused by IBM with fraud or gross negligence and for express warranty.

The following sentence is added to the end of item 2:

IBM's liability under this item is limited to the violation of essential contractual terms in cases of ordinary negligence.

### **EGYPT**

**Limitation of Liability:** The following replaces item 2 in this Section:

as to any other actual direct damages, IBM's liability will be limited to the total amount you paid for the Machine that is the subject of the claim. For purposes of this item, the term <code>『Machine』</code> includes Machine Code and Licensed Internal Code.

Applicability of suppliers and resellers (unchanged).

### **FRANCE**

**Limitation of Liability:** The following replaces the second sentence of the first paragraph of this Section:

In such instances, regardless of the basis on which you are entitled to claim damages from IBM, IBM is liable for no more than: (items 1 and 2 unchanged).

### **IRELAND**

**Extent of Warranty:** The following is added to this Section:

Except as expressly provided in these terms and conditions, all statutory conditions, including all warranties implied, but without prejudice to the generality of the foregoing all warranties implied by the Sale of Goods Act 1893 or the Sale of Goods and Supply of Services Act 1980 are hereby excluded.

**Limitation of Liability:** The following replaces items one and two of the first paragraph of this Section:

- 1. death or personal injury or physical damage to your real property solely caused by IBM's negligence; and
- 2. the amount of any other actual direct damages, up to 125 percent of the charges (if recurring, the 12 months' charges apply) for the Machine that is the subject of the claim or which otherwise gives rise to the claim.

Applicability of suppliers and resellers (unchanged).

The following paragraph is added at the end of this Section:

IBM's entire liability and your sole remedy, whether in contract or in tort, in respect of any default shall be limited to damages.

### **ITALY**

**Limitation of Liability:** The following replaces the second sentence in the first paragraph:

In each such instance unless otherwise provided by mandatory law, IBM is liable for no more than:

- 1. (unchanged)
- 2. as to any other actual damage arising in all situations involving nonperformance by IBM pursuant to, or in any way related to the subject matter of this Statement of Warranty, IBM's liability, will be limited to the total amount you paid for the Machine that is the subject of the claim.

Applicability of suppliers and resellers (unchanged).

The following replaces the third paragraph of this Section:

Unless otherwise provided by mandatory law, IBM and your reseller are not liable for any of the following: (items 1 and 2 unchanged) 3) indirect damages, even if IBM or your reseller is informed of their possibility.

### SOUTH AFRICA, NAMIBIA, BOTSWANA, LESOTHO AND SWAZILAND

**Limitation of Liability:** The following is added to this Section:

IBM's entire liability to you for actual damages arising in all situations involving nonperformance by IBM in respect of the subject matter of this Statement of Warranty will be limited to the charge paid by you for the individual Machine that is the subject of your claim from IBM.

### UNITED KINGDOM

**Limitation of Liability:** The following replaces items 1 and 2 of the first paragraph of this Section:

- death or personal injury or physical damage to your real property solely caused by IBM's negligence;
- 2. the amount of any other actual direct damages or loss, up to 125 percent of the charges (if recurring, the 12 months' charges apply) for the Machine that is the subject of the claim or which otherwise gives rise to the claim;

The following item is added to this paragraph:

3. breach of IBM's obligations implied by Section 12 of the Sale of Goods Act 1979 or Section 2 of the Supply of Goods and Services Act 1982.

Applicability of suppliers and resellers (unchanged).

The following is added to the end of this Section:

IBM's entire liability and your sole remedy, whether in contract or in tort, in respect of any default shall be limited to damages.

# 附錄C. Notices

This publication was developed for products and services offered in the U.S.A.

IBM may not offer the products, services, or features discussed in this document in all countries. Consult your local IBM representative for information on the products and services currently available in your area. Any reference to an IBM product, program, or service is not intended to state or imply that only that IBM product, program, or service may be used. Any functionally equivalent product, program, or service that does not infringe any IBM intellectual property right may be used instead. However, it is the user's responsibility to evaluate and verify the operation of any non-IBM product, program, or service.

IBM may have patents or pending patent applications covering subject matter described in this document. The furnishing of this document does not give you any license to these patents. You can send license inquiries, in writing, to:

IBM Director of Licensing IBM Corporation North Castle Drive Armonk, NY 10504-1785 U.S.A.

The following paragraph does not apply to the United Kingdom or any country where such provisions are inconsistent with local law: INTERNATIONAL BUSINESS MACHINES CORPORATION PROVIDES THIS PUBLICATION FAS IS WITHOUT WARRANTY OF ANY KIND, EITHER EXPRESS OR IMPLIED, INCLUDING, BUT NOT LIMITED TO, THE IMPLIED WARRANTIES OF NON-INFRINGEMENT, MERCHANTABILITY OR FITNESS FOR A PARTICULAR PURPOSE. Some states do not allow disclaimer of express or implied warranties in certain transactions, therefore, this statement may not apply to you.

This information could include technical inaccuracies or typographical errors. Changes are periodically made to the information herein; these changes will be incorporated in new editions of the publication. IBM may make improvements and/or changes in the product(s) and/or the program(s) described in this publication at any time without notice.

IBM may use or distribute any of the information you supply in any way it believes appropriate without incurring any obligation to you.

### **Trademarks**

The following terms are trademarks of International Business Machines Corporation in the United States, other countries, or both:

IBM HelpCenter ThinkPad

Microsoft, Windows, and Windows NT are trademarks of Microsoft Corporation in the United States, other countries, or both.

Other company, product, or service names may be the trademarks or service marks of others.

### Electronic emission notices

IBM E-Z USB 2.0 Card

# Federal Communications Commission (FCC) statement

**Note:** This equipment has been tested and found to comply with the limits for a Class B digital device, pursuant to Part 15 of the FCC Rules. These limits are designed to provide reasonable protection against harmful interference in a residential installation. This equipment generates, uses, and can radiate radio frequency energy and, if not installed and used in accordance with the instructions, may cause harmful interference to radio communications. However, there is no guarantee that interference will not occur in a particular installation. If this equipment does cause harmful interference to radio or television reception, which can be determined by turning the equipment off and on, the user is encouraged to try to correct the interference by one or more of the following measures:

- · Reorient or relocate the receiving antenna.
- Increase the separation between the equipment and receiver.
- Connect the equipment into an outlet on a circuit different from that to which the receiver is connected.
- Consult an IBM authorized dealer or service representative for help.

Properly shielded and grounded cables and connectors must be used in order to meet FCC emission limits. Proper cables and connectors are available from IBM authorized dealers. IBM is not responsible for any radio or television interference caused by using other than recommended cables and connectors or by unauthorized changes or modifications to this equipment. Unauthorized changes or modifications could void the user's authority to operate the equipment.

This device complies with Part 15 of the FCC Rules. Operation is subject to the following two conditions: (1) this device may not cause harmful interference, and (2) this device must accept any interference received, including interference that may cause undesired operation.

### Responsible party:

International Business Machines Corporation New Orchard Road Armonk, NY 10504 Telephone: 1-919-543-2193

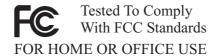

### Industry Canada Class B emission compliance statement

This Class B digital apparatus complies with Canadian ICES-003.

### Avis de conformite a la reglementation d'Industrie Canada

Cet appareil numérique de la classe B est conforme à la norme NMB-003 du Canada.

### Deutsche EMV-Direktive (electromagnetische Verträglichkeit)

Zulassungbescheinigunglaut dem Deutschen Gesetz über die elektromagnetische Verträglichkeit von Geräten (EMVG) vom 30. August 1995 (bzw. der EMC EG Richtlinie 89/336):

Dieses Gerät ist berechtigt in Übereinstimmungmit dem Deutschen EMVG das EG-Konformitätszeichen - CE - zu führen. Verantwortlich für die Konformitätserklärung nach Paragraph 5 des EMVG ist die:

IBM Deutschland Informationssysteme GmbH, 70548 Stuttgart.

Informationen in Hinsicht EMVG Paragraph 3 Abs. (2) 2:

Das Gerät erfüllt die Schutzanforderungen nach EN 50082-1 und EN 55022 Klasse B.

EN 50082-1 Hinweis:

『Wird dieses Gerät in einer industriellen Umgebung betrieben (wie in EN 50082-2 festgetlegt), dann kann es dabei eventuell gest顤t werden. In solch einem FA11 ist der Abstand bzw. die Abschirmungzu der industriellen St顤quelle zu vergrbeta;ern.』

### Anmerkung:

Um die Einhaltung des EMVG sicherzustellen sind die Geräte, wie in den IBM Handbüchern angegeben, zu installieren und zu betreiben.

### European Union - emission directive

This product is in conformity with the protection requirements of EU Council Directive 89/336/ECC on the approximation of the laws of the Member States relating to electromagnetic compatibility.

IBM can not accept responsibility for any failure to satisfy the protection requirements resulting from a non-recommended modification of the product, including the fitting of non-IBM option cards.

This product has been tested and found to comply with the limits for Class B Information Technology Equipment according to European Standard EN 55022. The limits for Class B equipment were derived for typical residential environments to provide reasonable protection against interference with licensed communication devices.

# Union Européenne - Directive Conformité électromagnétique

Ce produit est conforme aux exigences de protection de la Directive 89/336/EEC du Conseil de l'UE sur le rapprochement des lois des États membres en matière de compatibilité électromagnétique.

IBM ne peut accepter aucune responsabilité pour le manquement aux exigences de protection résultant d'une modification non recommandée du produit, y compris l'installation de cartes autres que les cartes IBM.

Ce produit a été testé et il satisfait les conditions de l'équipement informatique de Classe B en vertu de Standard européen EN 55022. Les conditions pour l'équipement de Classe B ont été définies en fonction d'un contexte résidentiel ordinaire afin de fournir une protection raisonnable contre l'interférence d'appareils de communication autorisés.

# Unione Europea - Directiva EMC (Conformidad électromagnética)

Este producto satisface los requisitos de protección del Consejo de la UE, Directiva 89/336/CEE en lo que a la legislatura de los Estados Miembros sobre compatibilidad electromagnética se refiere.

IBM no puede aceptar responsabilidad alguna si este producto deja de satisfacer dichos requisitos de protección como resultado de una modificación no recomendada del producto, incluyendo el ajuste de tarjetas de opción que no sean IBM.

Este producto ha sido probado y satisface los límites para Equipos Informáticos Clase B de conformidad con el Estándar Europeo EN 55022. Los límites para los equipos de Clase B se han establecido para entornos residenciales típicos a fin de proporcionar una protección razonable contra las interferencias con dispositivos de comunicación licenciados.

### Union Europea - Normativa EMC

Questo prodotto è conforme alle normative di protezione ai sensi della Direttiva del Consiglio dell'Unione Europea 89/336/CEE sull'armonizzazione legislativa degli stati membri in materia di compatibilità elettromagnetica.

IBM non accetta responsabilità alcuna per la mancata conformità alle normative di protezione dovuta a modifiche non consigliate al prodotto, compresa l'installazione di schede e componenti di marca diversa da IBM.

Le prove effettuate sul presente prodotto hanno accertato che esso rientra nei limiti stabiliti per le le apparecchiature di informatica Classe B ai sensi del Norma Europea EN 55022. I limiti delle apparecchiature della Classe B sono stati stabiliti al fine di fornire ragionevole protezione da interferenze mediante dispositivi di comunicazione in concessione in ambienti residenziali tipici.

이 기기는 가정용으로 전자파 적합등록을 기기로서

주거지역에서는 물론 모든 지역에서 사용 할 수 있습니다.

この装置は、情報処理装置等電波障害自主規制協議会(VCCI)の基準に基づくクラスB情報技術装置です。この装置は、家庭環境で使用することを目的としていますが、この装置がラジオやテレビジョン受信機に近接して使用されると、受信障害を引き起こすことがあります。 取扱説明書に従って正しい取り扱いをして下さい。

Japanese statement of compliance for products less than or equal to 20 A per phase

# 高調波ガイドライン適合品

# IBM

Part Number: 31P6809

Printed in U.S.A.

(1P) P/N: 31P6809

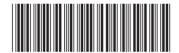